# Accelerating Builds with Buck2

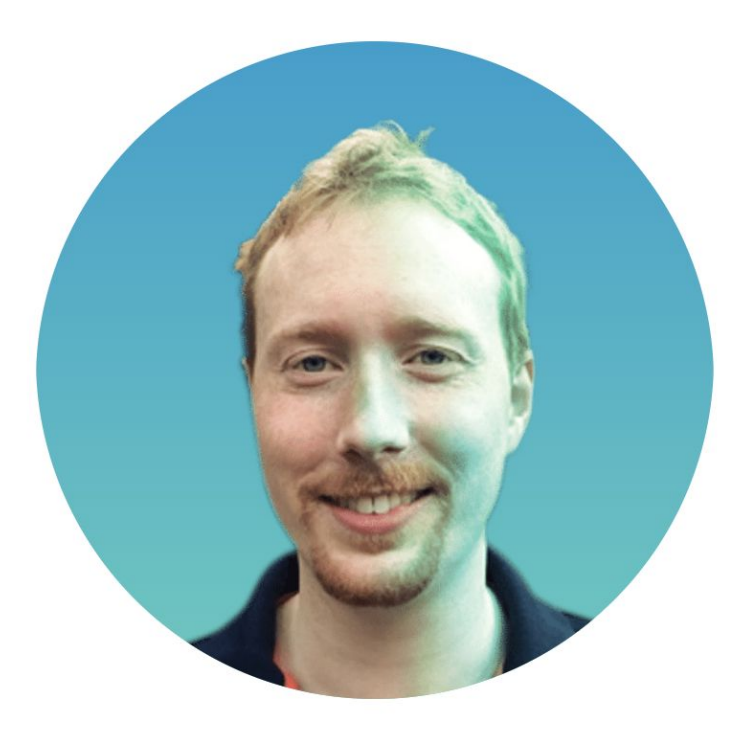

Neil Mitchell Programmer, Meta

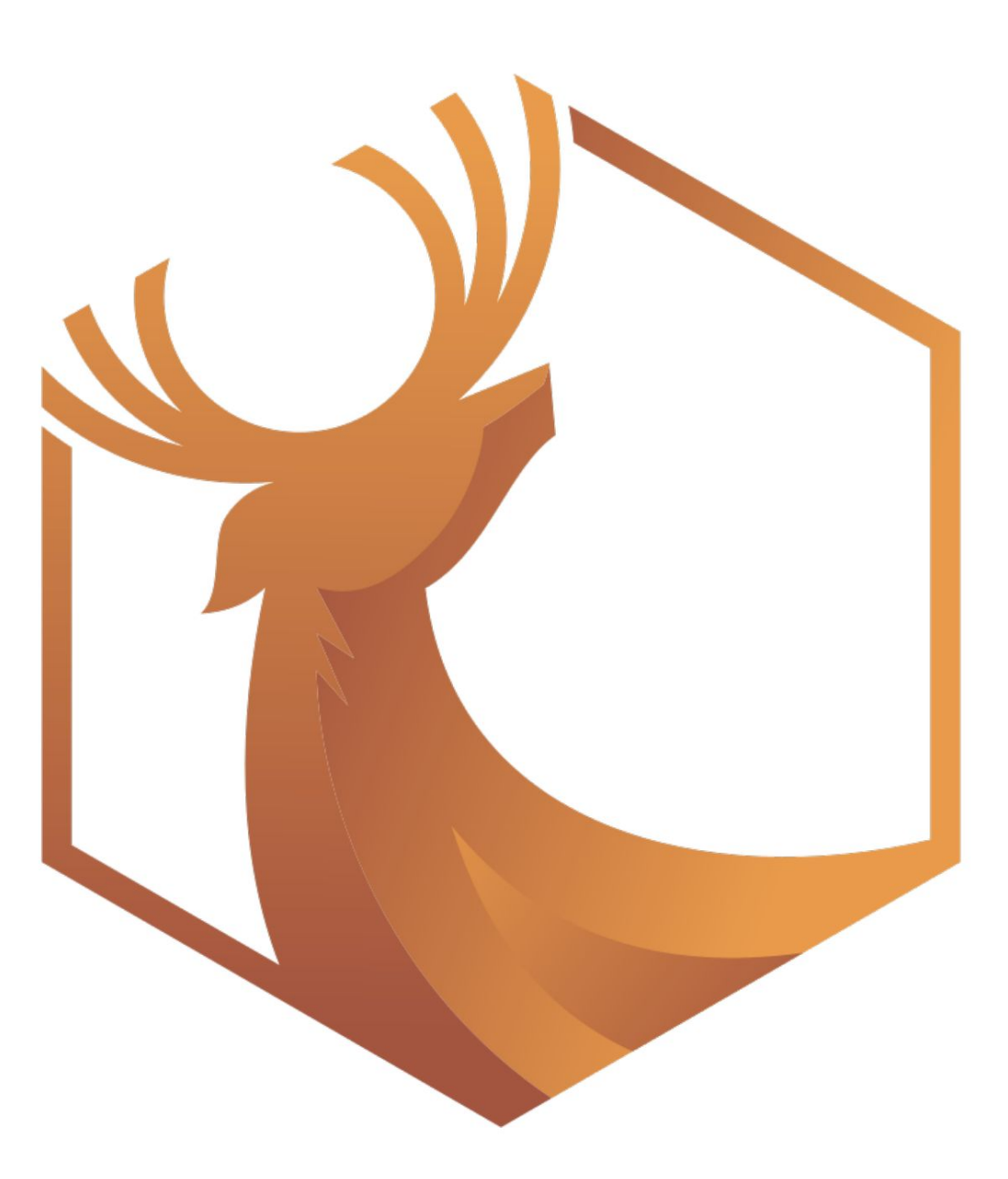

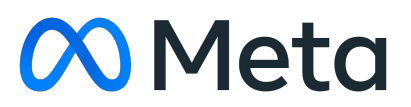

## Buck2 is…

- A build system
- Developed and used by Meta
- Supports many languages (C++, Rust,
	- Python, Go, OCaml, Erlang…)
- Designed for large mono repos
- Open source [buck2.build](https://buck2.build)
	- [github.com/facebook/buck2](https://github.com/facebook/buck2)
- 2x as fast as Buck1

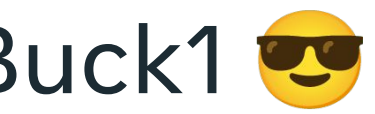

\$ **buck2 build //buck2:buck2** File changed: //buck2/app/buck2\_core/src/cells/paths.rs Network: Up: 2.4MiB 2.0MiB/s Down: 568B

Command: build. Remaining: 138/27K. Cache hits: 72%. Time elapsed: 49.5s ------------------------------------------------------------------------------------------------ //buck2/app/buck2\_query:buck2\_query -- action (rustc metadata) [re\_execute + 1] 2.4s //buck2/app/buck2\_events:buck2\_events -- action (rustc link) [re\_upload + 1] 2.4s //buck2/app/buck2\_query:buck2\_query -- action (rustc link) [re\_upload + 1] 2.4s //buck2/app/buck2\_test\_api:buck2\_test\_api -- action (rustc link) [re\_upload 0.2s + 1] 0.4s //buck2/shed/more\_futures:more\_futures -- action (rustc link) [re\_download 0.2s + 1] 0.4s //buck2/app/buck2\_test\_api:buck2\_test\_api -- action (rustc metadata) [re\_upload 0.2s + 1] 0.4s //buck2/shed/more\_futures:more\_futures -- action (rustc metadata) [re\_upload 0.2s + 1] 0.4s

**//buck2:buck2** is a target, which depends on targets like **//buck2/app/buck2\_events:buck2\_events**

## Targets

# BUCK rust\_binary( name = "buck2", srcs = ["bin/buck2.rs"], deps = [ "//third-party/rust:anyhow", … ], )

## "//buck2/app/buck2\_events:buck2\_events",

Written in Starlark, aka deterministic simple Python

Rules from Meta are available, but you can write your own

Libraries/binaries/tests

### Supports many languages

- C++
- Python
- **Rust**
- Erlang
- **OCaml**
- Go
- Haskell

 $\ldots$ 

- Parallelism
- **Incrementality**
- I/O
- Remote execution

Plus downloads, shell commands, aliases etc

### Build graph

### APIs

### Starlark interpreter

- Profiling
- LSP/DAP
- Linter
- Typechecker

### Console output

Logging/events

### Performance!

### Written by the user

### API • Python Rules

Specific to each project

Can use Starlark functions to abstract over common patterns

## **Core** Rust

## **Rules** Starlark

### **Targets** Starlark

## Faster!

- 2x as fast as Buck1
- 
- -
	- more code **E**

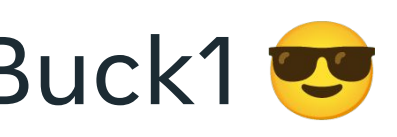

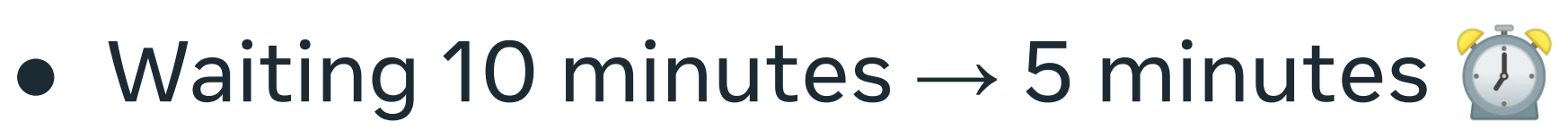

## **• Engineers whose builds were sped up** by Buck2 often produced meaningfully

## Performance 1 of 5: Abstraction

Good APIs mean you can optimize the core, without rewriting the rules.

Starlark/Rust boundary is a strong abstraction. Requires good API design, powerful APIs. API should say what to do, but be insulated from how.

In Buck1, rules were written co-mingled with the core, prevented optimisations.

## Performance 2 of 5: Parallel + incremental

A single graph on which all computations live.

Computations are functions from keys to values, which may access the values of other keys. e.g. read a file, evaluate Starlark, run a command line

Those computations are run in parallel with dependency tracking. Some computations (e.g. read file) can get invalidated externally.

## Performance 3 of 5: Remote execution

Can run commands on an external server. Reuse the Bazel Remote Execution API

★ CAS (Content Addressable Storage) maps hashes to files.  $\star$  Execution server takes a hash of command line plus input files, runs it, producing output hashes.

More parallelism - can spawn 1000's of compiles. More incrementality - execution server can also cache.

## Performance 4 of 5: Virtual files

I/O is expensive!

Intermediate files don't have to be downloaded if going remote. Just use hashes in memory, download final result.

Integrates with Eden file system (from Meta) backed by version control. Hash a file without having it locally.

Maybe one day: use a virtual file system for the output too.

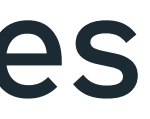

## Performance 5 of 5: Avoid O(repo)

Big repo  $\Rightarrow$  O(repo) = O( $\circ$ )

Checking modtime of every file in the repo is too slow. Use inotify or Watchman (from Meta) to watch for changed files. Watchman also knows about Eden.

Store graph reverse-dependencies for fast invalidation.

Never scan the entire repo - just the subset you use.

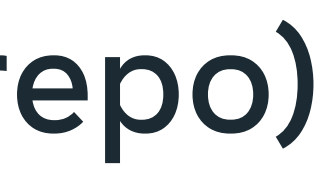

# The good The bad

- Powerful, fast, modern build system
- Actively developed
- Open source.
	- Diffs go upstream ~15 min
	- We accept PRs
	- Same as internal version (minus RE server)

● Some rules don't work open source yet (Java, iOS)

• Integration with package managers a bit weak

- hard!
- users
- 
- 

• Changing build system is

• New - only a few external

# Questions?

<https://buck2.build>

<https://github.com/facebook/buck2>

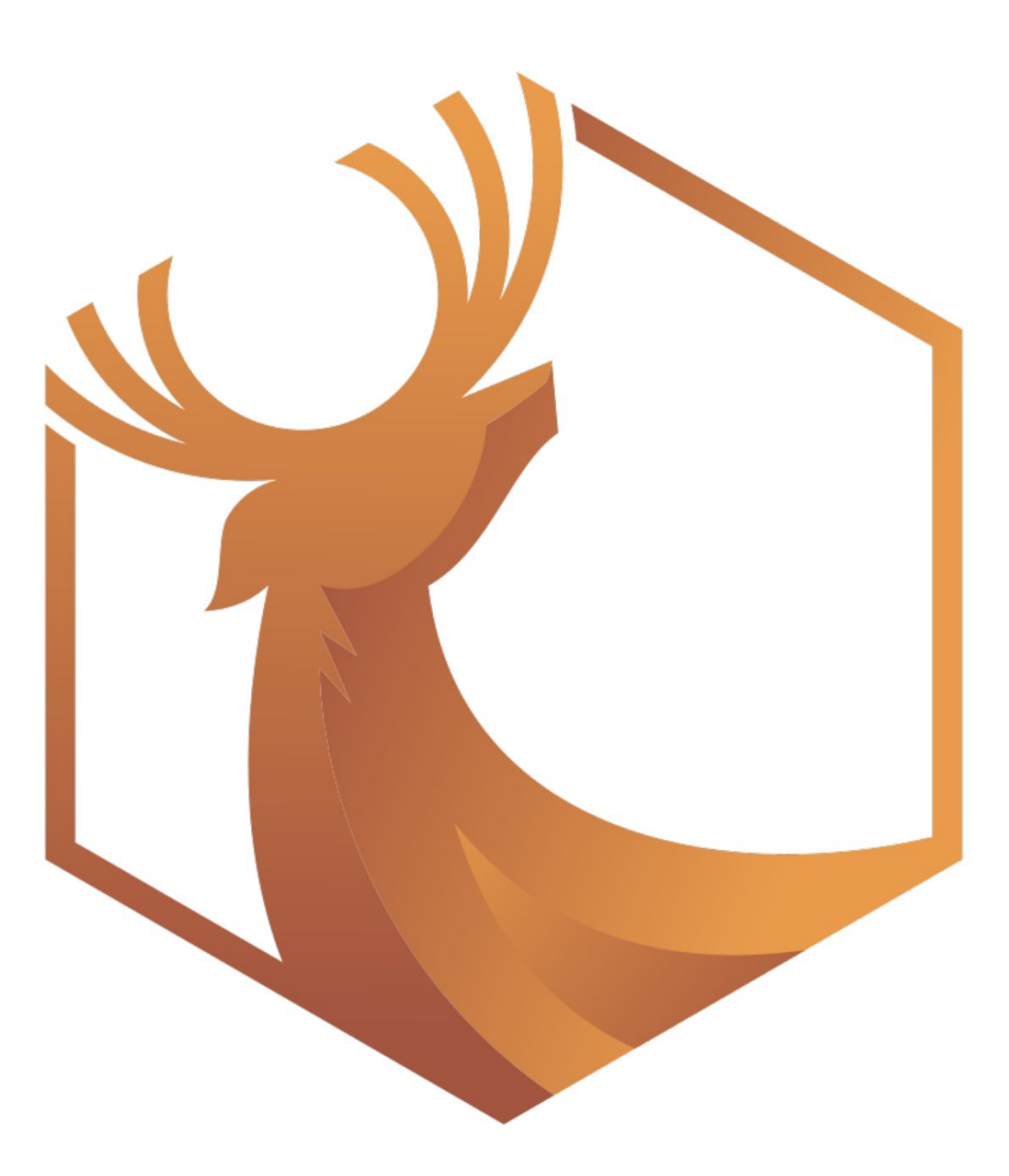

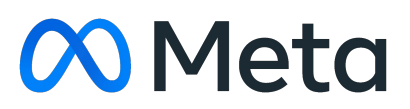